# И. Соколов-Микитов «Май»

**«Начальная школа 21 века» Литературное чтение 1 класс**

**Составила: Садовская Е. Л., учитель начальных классов, МАОУ СОШ №14 г. Тобольска**

elenaranko.ucoz.ru

Автор шаблона: Ранько Елена Алексеевна Упражнения на дикцию

 Увидел скворца весна у крыльца. *Прочитай скороговорку 3 раза: медленно, быстро, очень быстро. С удивлением, с радостью.*

# Собери пословицы

Май леса наряжает, под кустиком рай. Май на порог диай знает. Малая птичка соловей, весну приволок. Пришел май — лето в гости ожидает.

# Иван Сергеевич Соколов-Микитов (1892-1975)

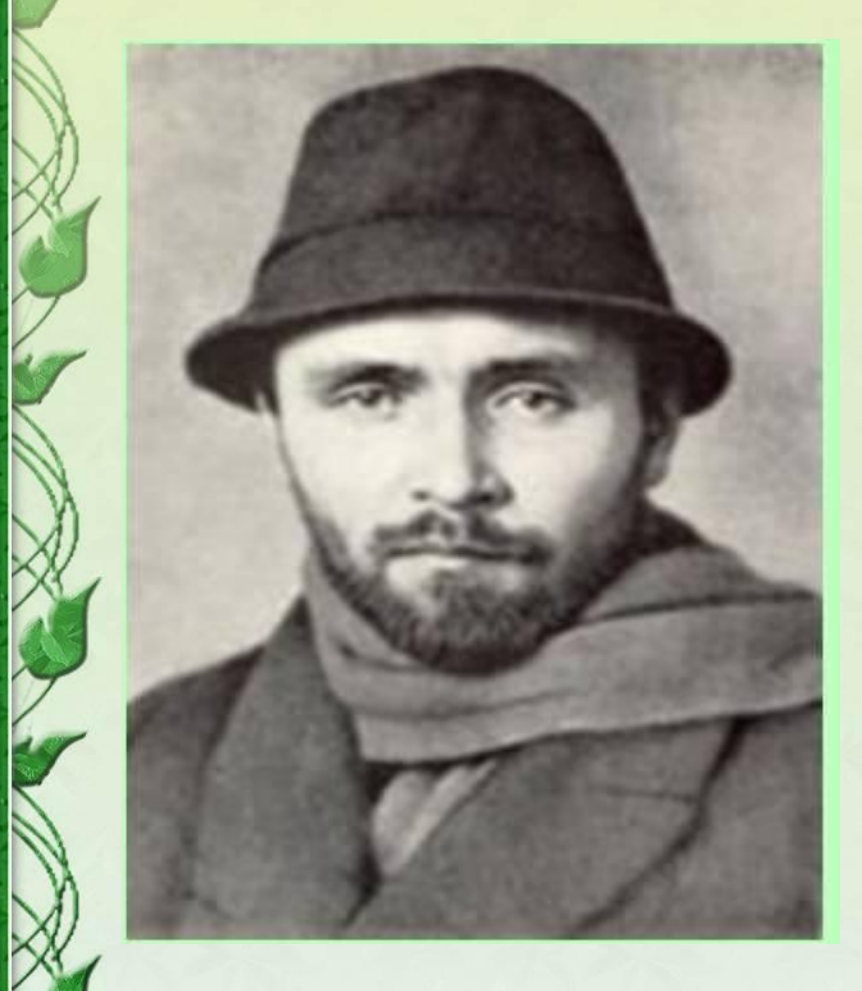

Русский писатель, путешественник, натуралист. В 17 лет Иван Сергеевич впервые ушёл в море учеником матроса. Жажда странствий не давала ему покоя всю жизнь. Сменил множество профессий. С 1918 года работал в деревне школьным учителем. К тому времени уже шесть лет печатались его небольшие произведения.

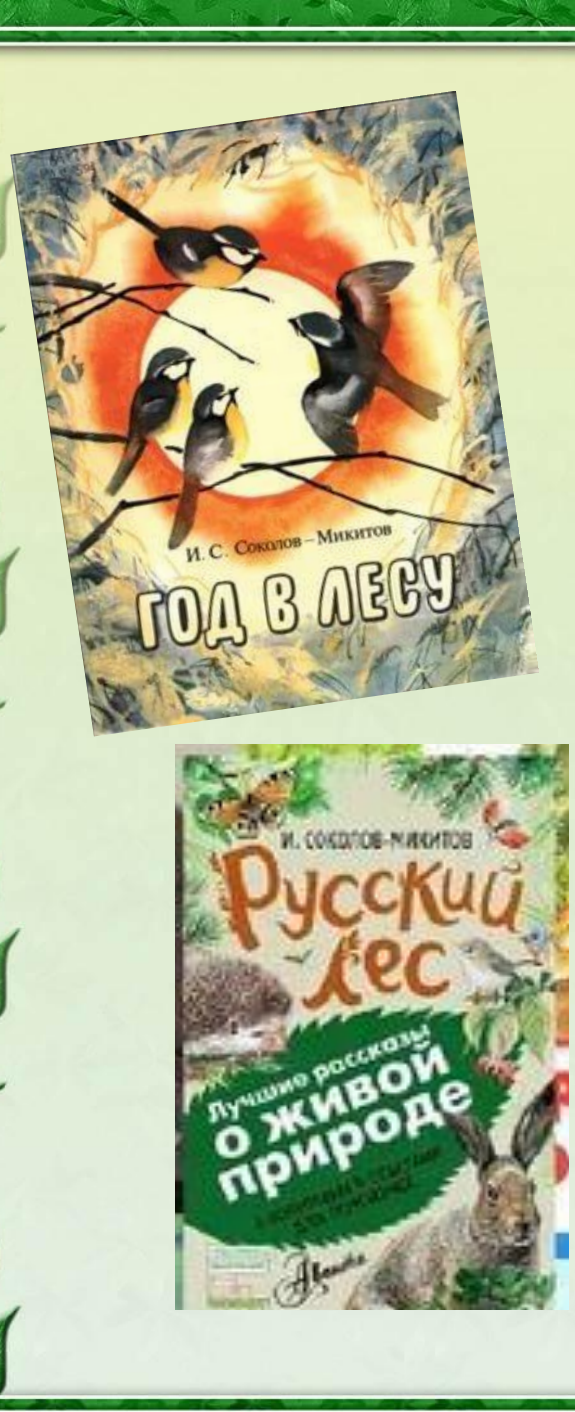

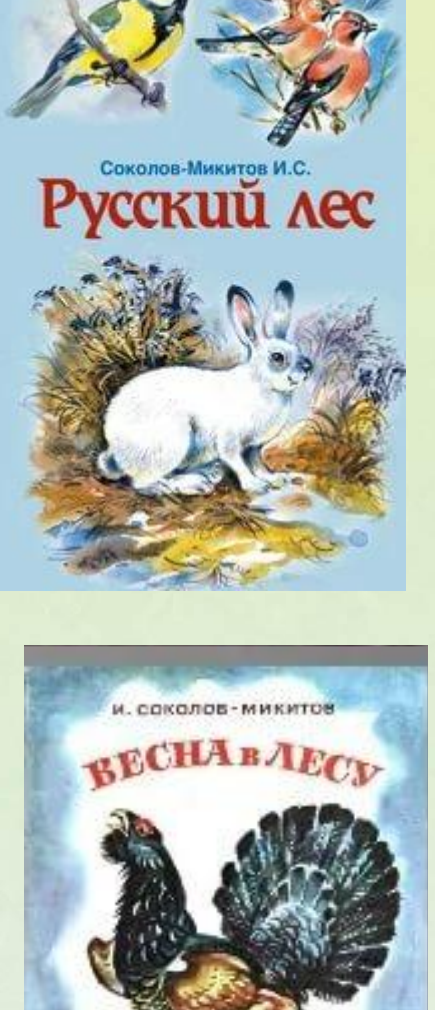

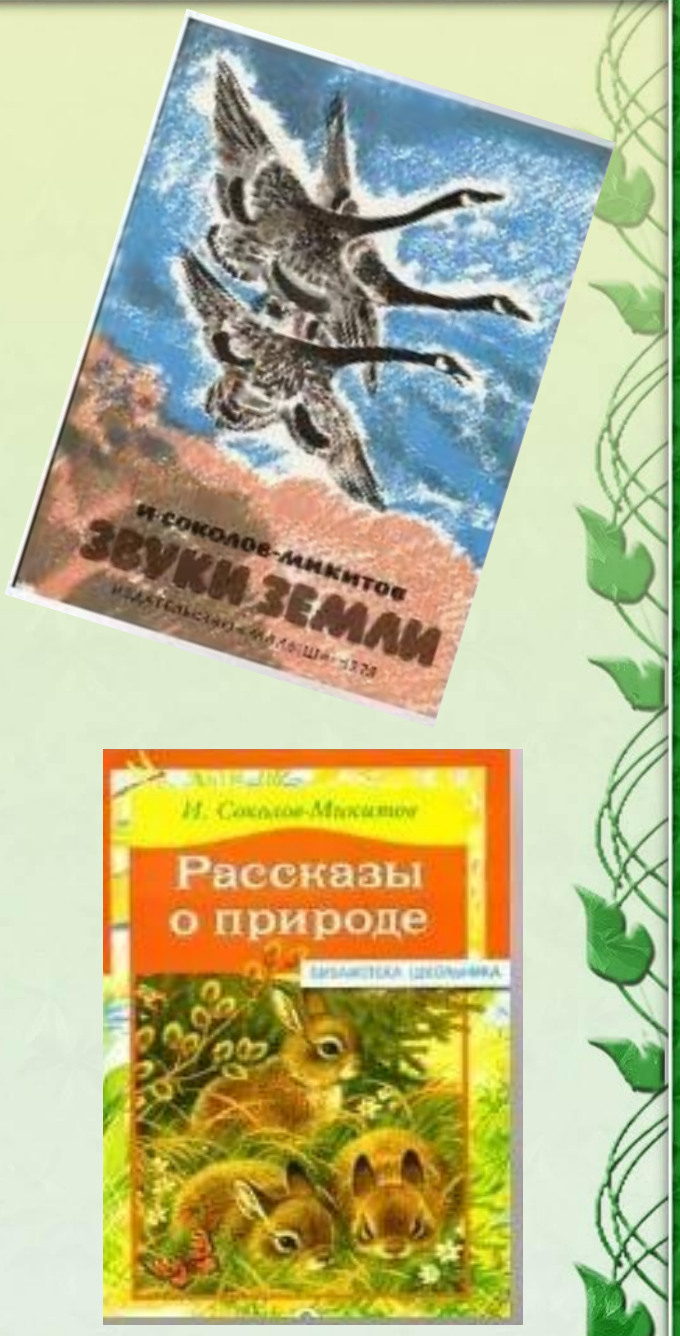

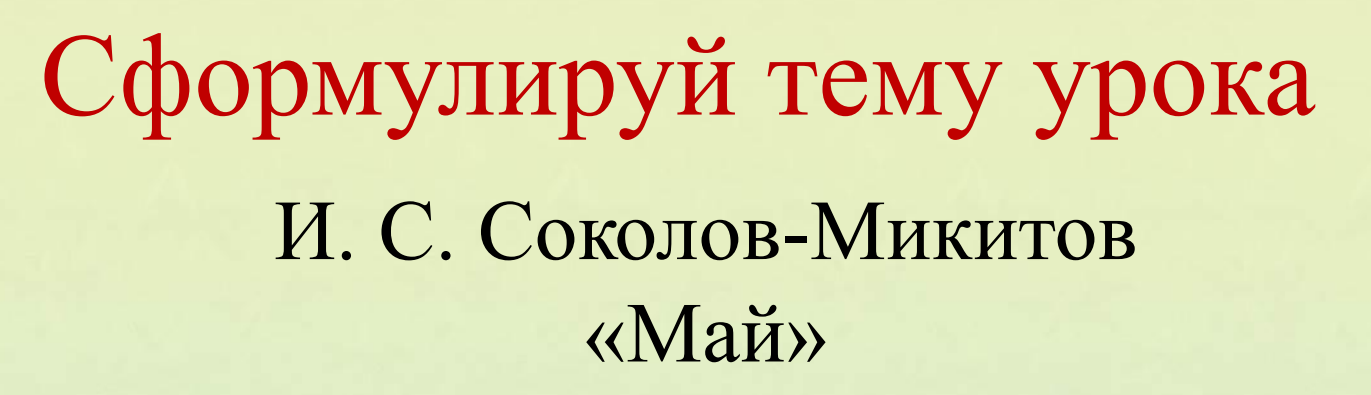

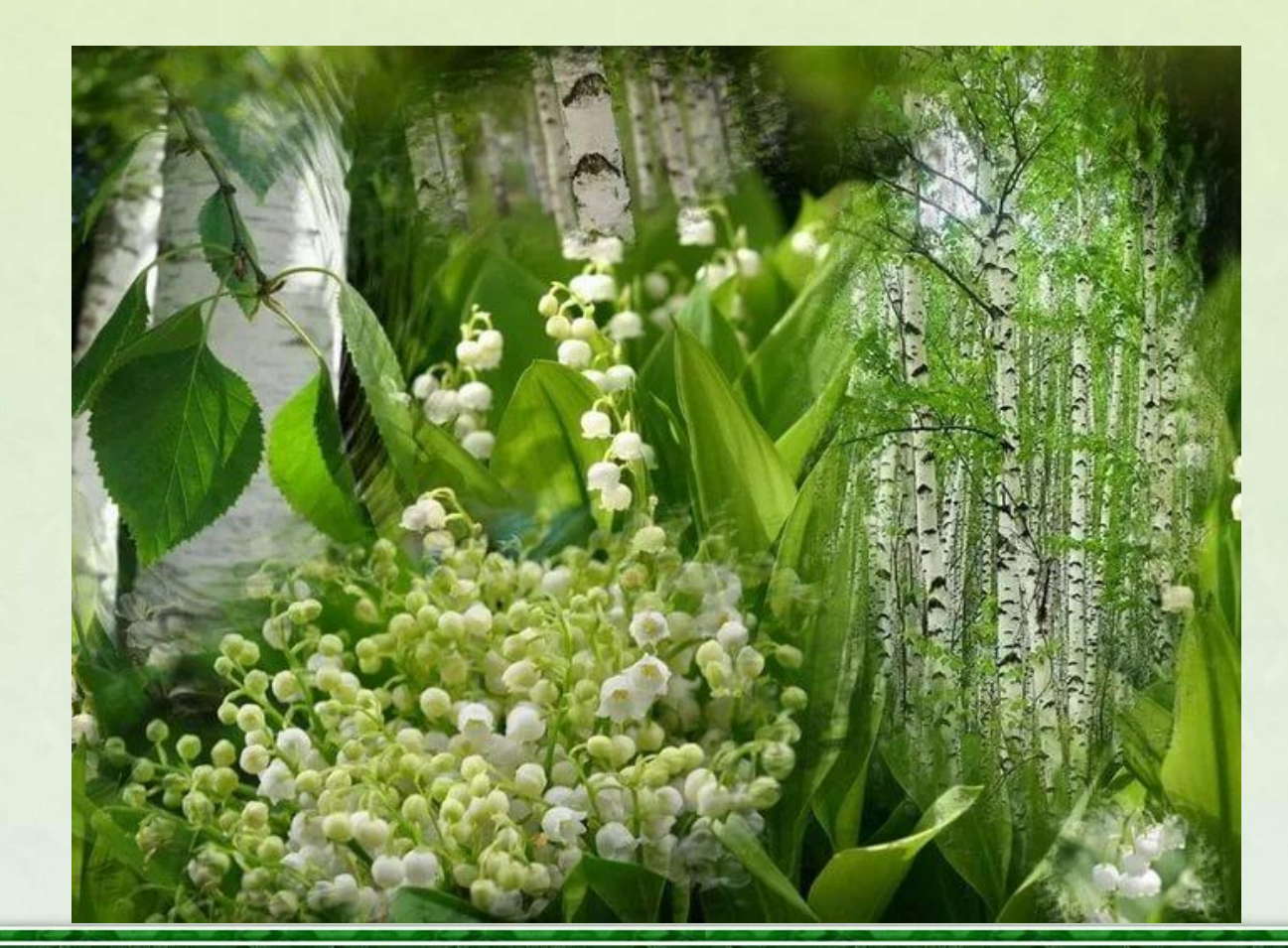

 $\odot$  Ранько Е.

#### Словарная работа

# Гроздья – кисти цветов или ягод.

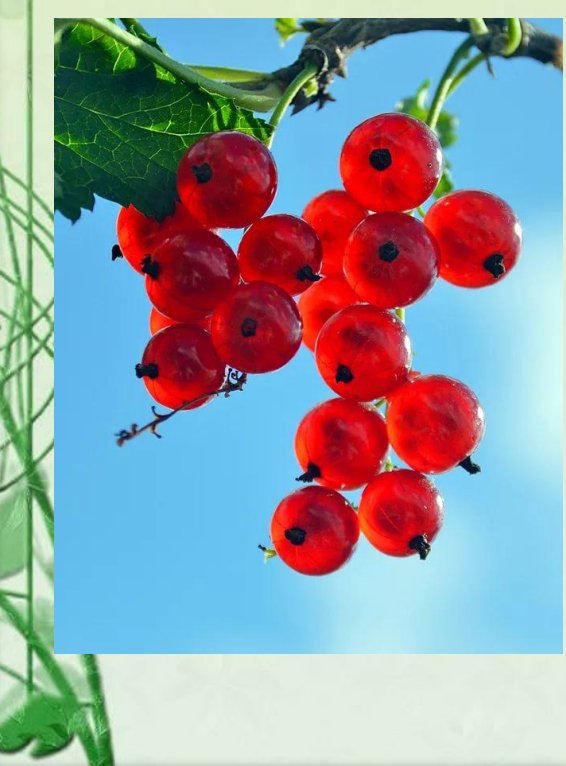

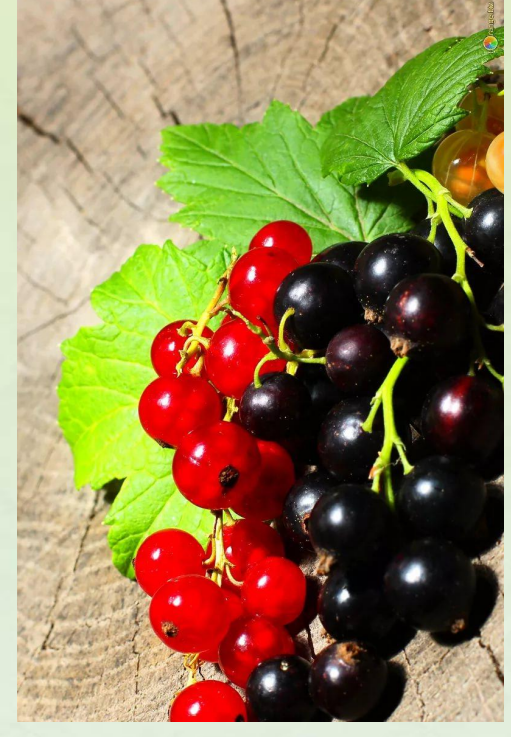

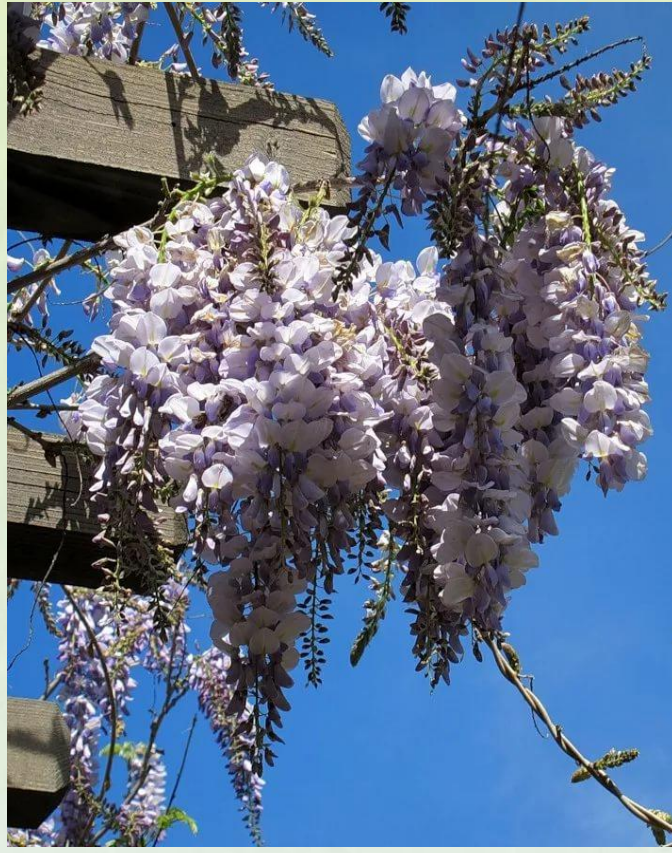

 $P$ анько Е. А.

#### Весенний лес

**Не успеешь оглянуться – распустился, зелёною нежною дымкой накрылся лес.**

## Черёмуха душистая с весною расцвела...

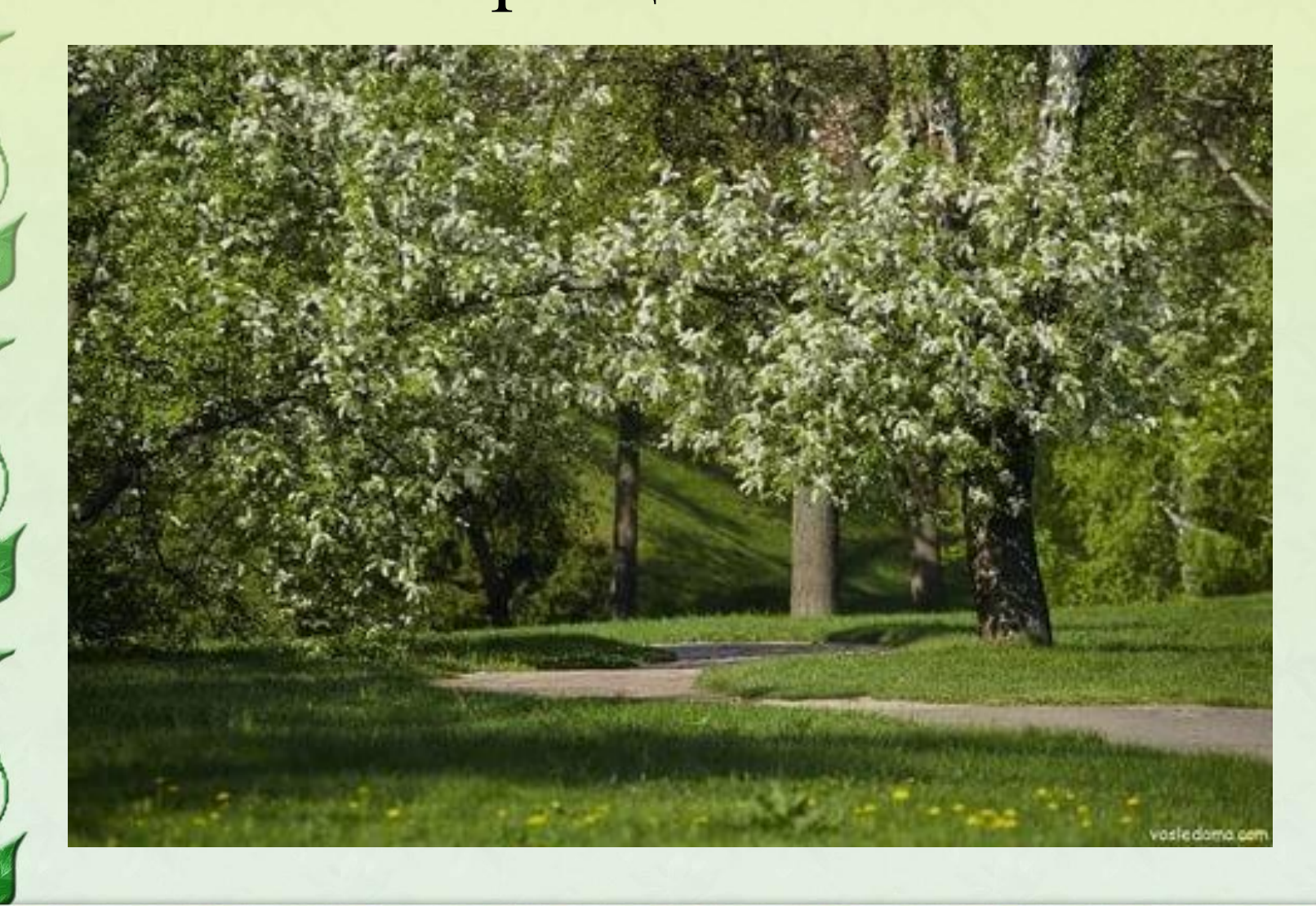

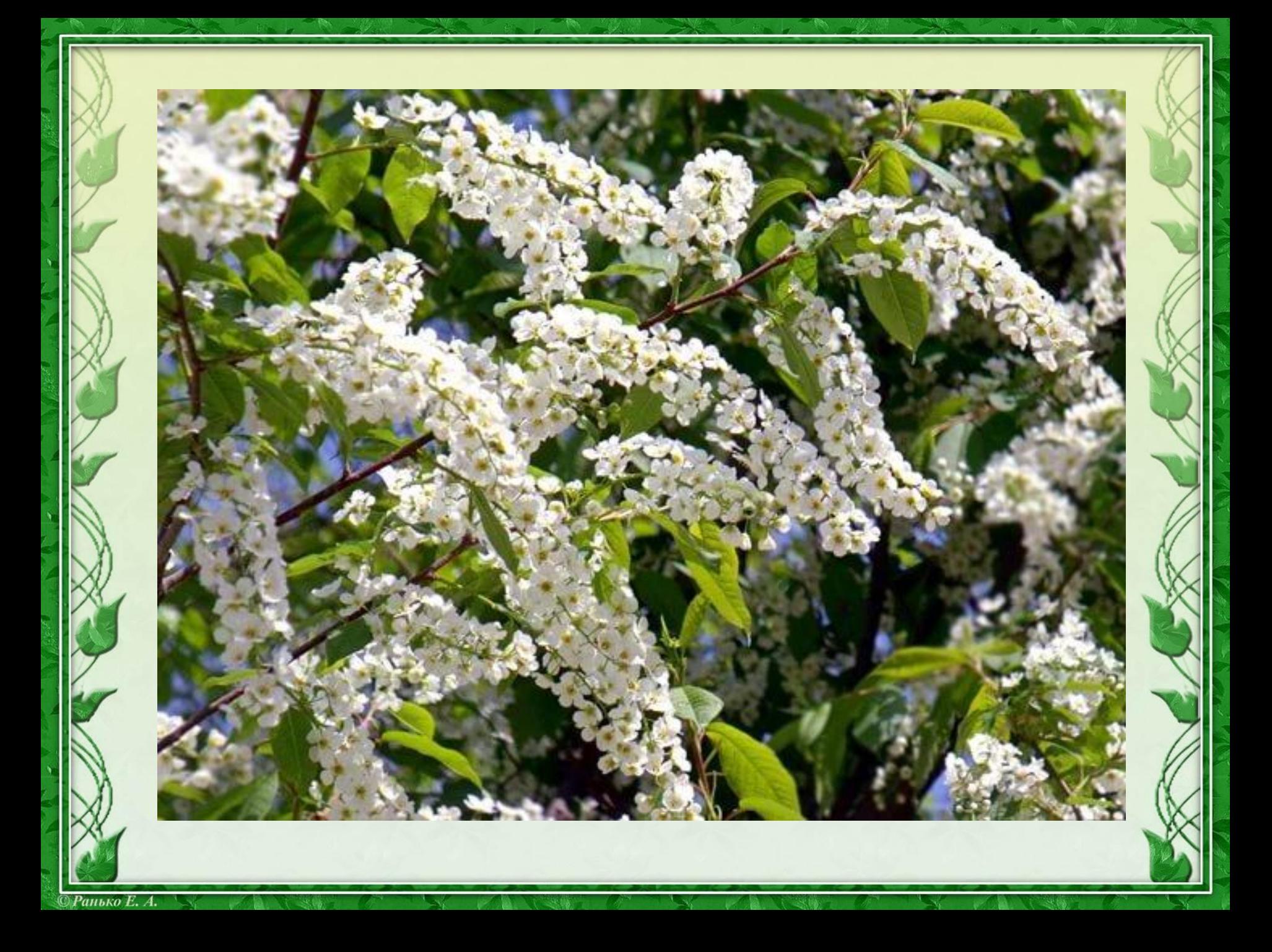

Прочитай рас - пус - тил - ся на - крыл - ся 3а - ку - ко - ва - ли кус - тар - ни - ках ра - ду -ют - ся Ла - ко - мят - ся

 $\mathbb{O}$ Ранько Е. А.

#### Физкультминутка

Руки подняли и покачали, Это деревья в лесу. Руки согнули, кисти встряхнули, Ветер сбивает росу. В сторону руки ими помашем. Это к нам птицы летят. Как они сядут, тоже покажем, Руки отставим назад.

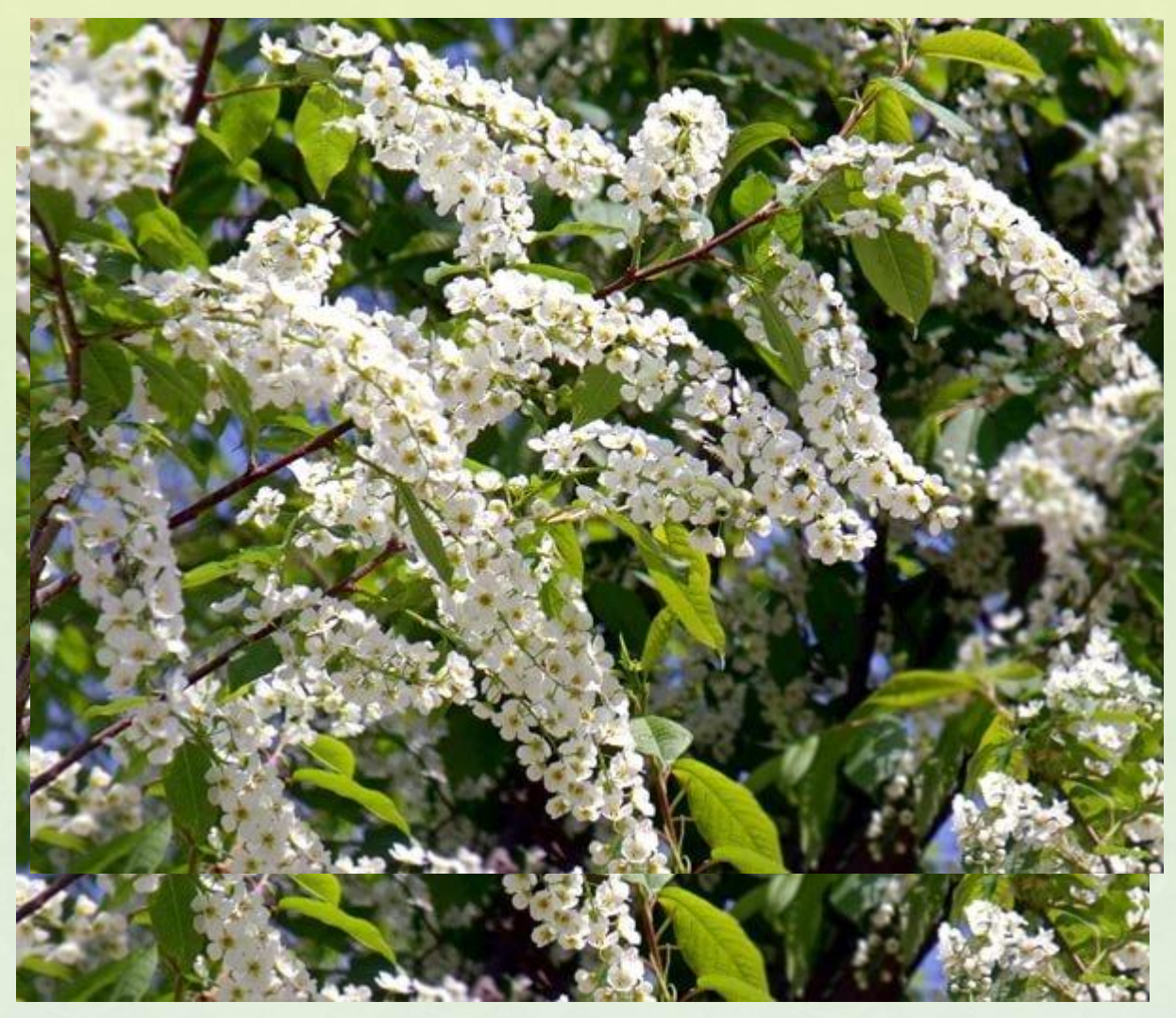

**Зачитай строчки из рассказа.** 

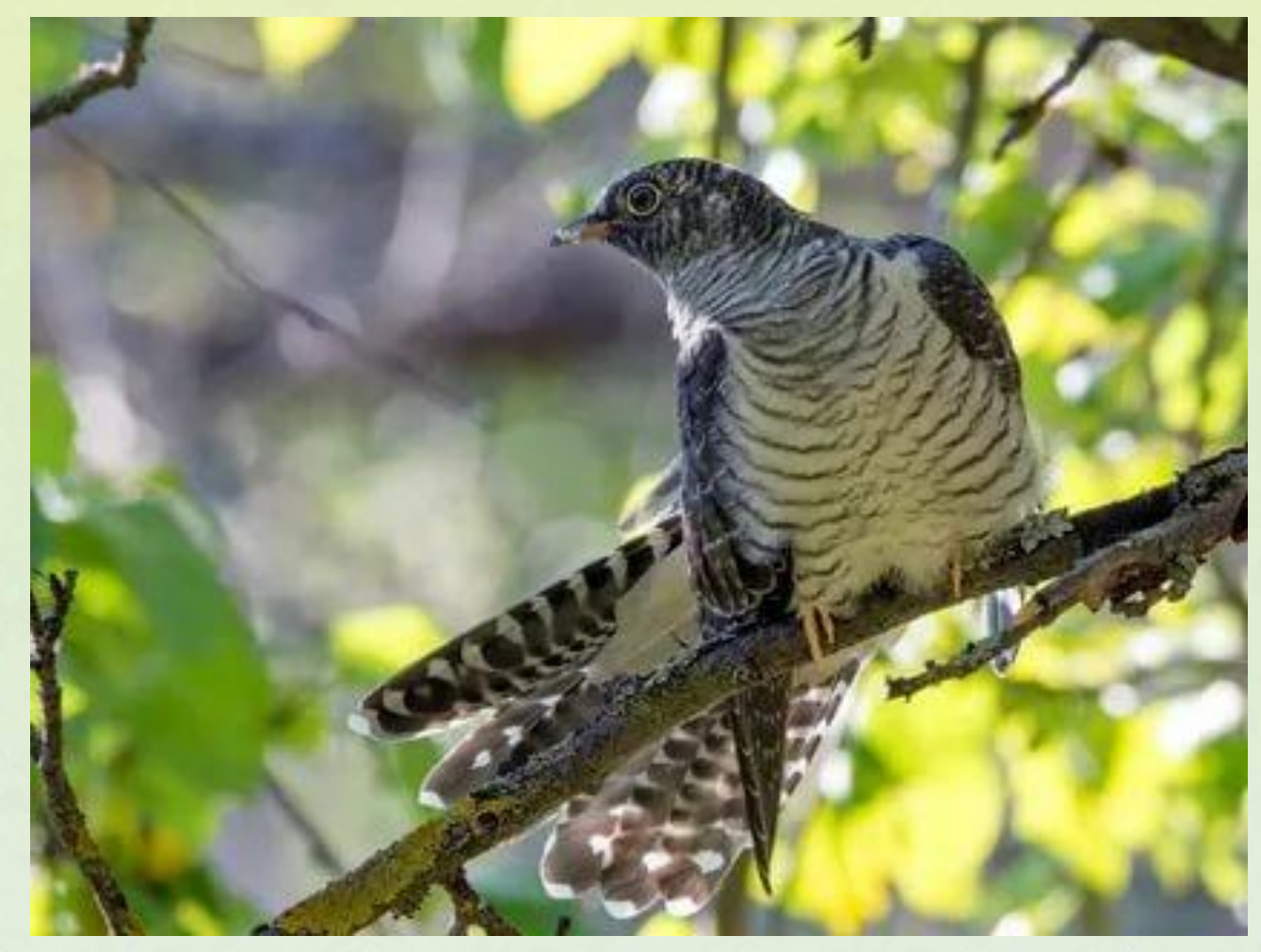

**Зачитай строчки из рассказа.** 

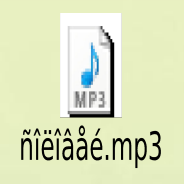

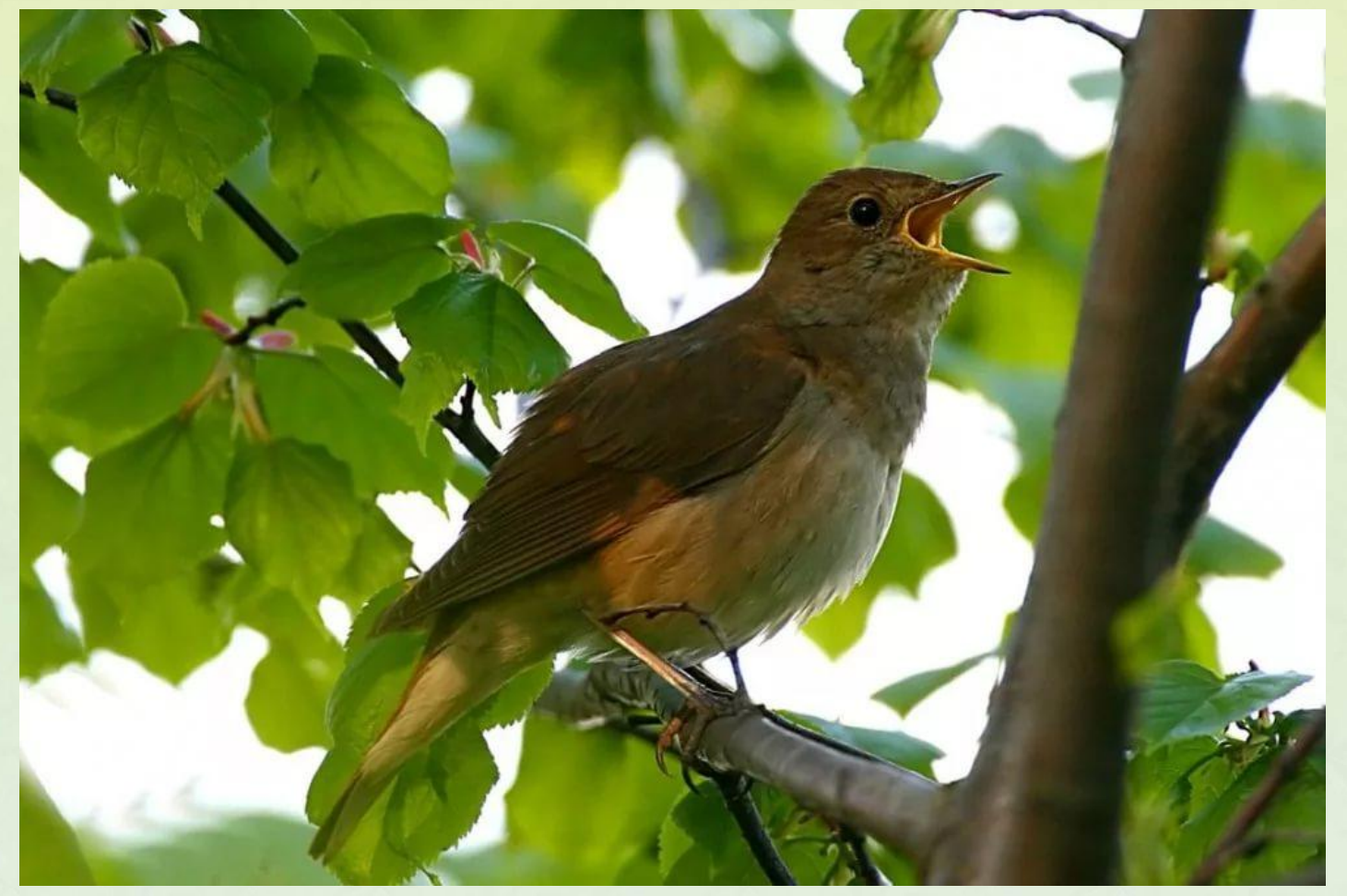

**Зачитай строчки из рассказа.** 

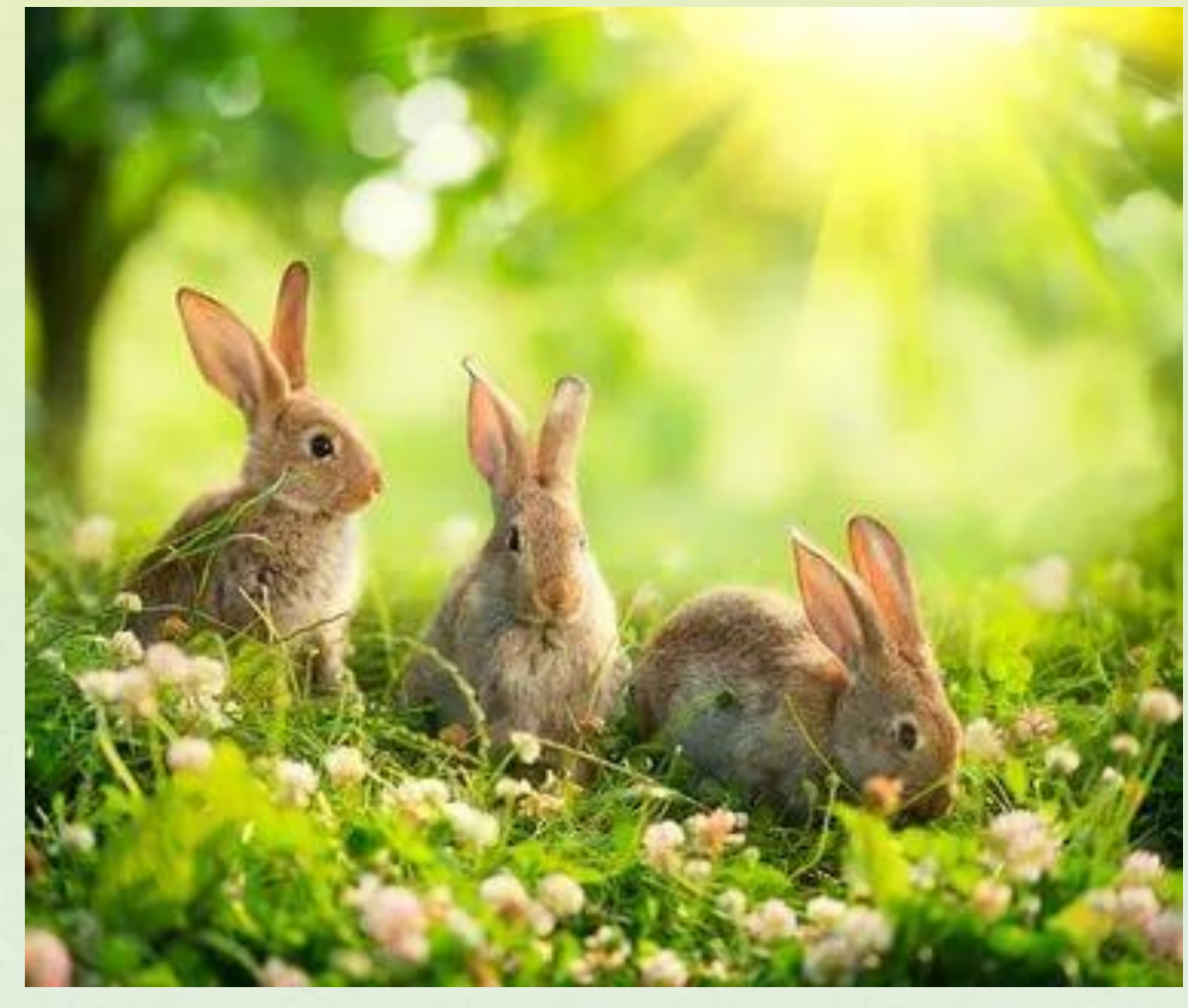

**Зачитай строчки из рассказа.** 

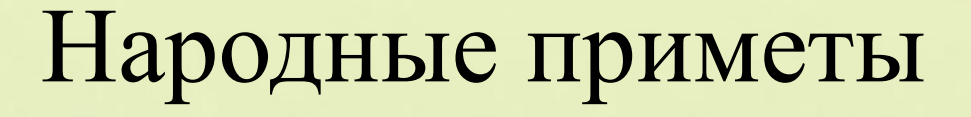

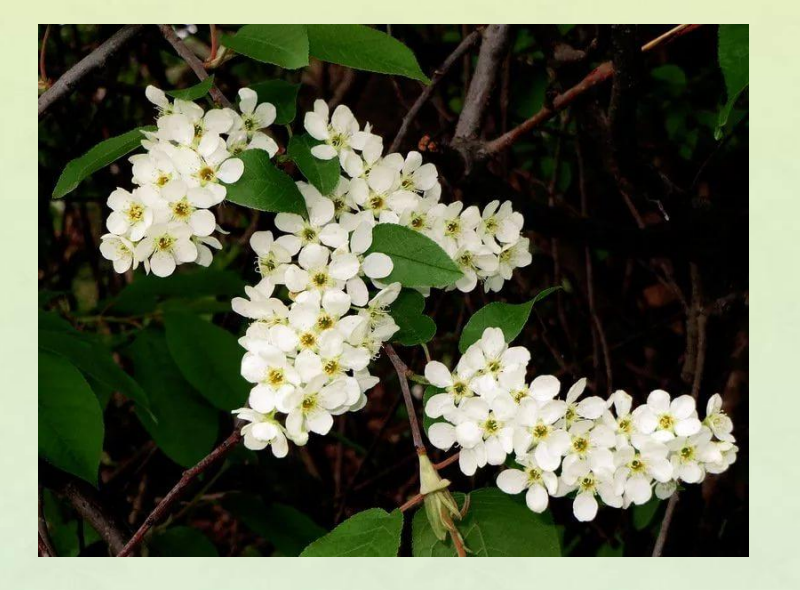

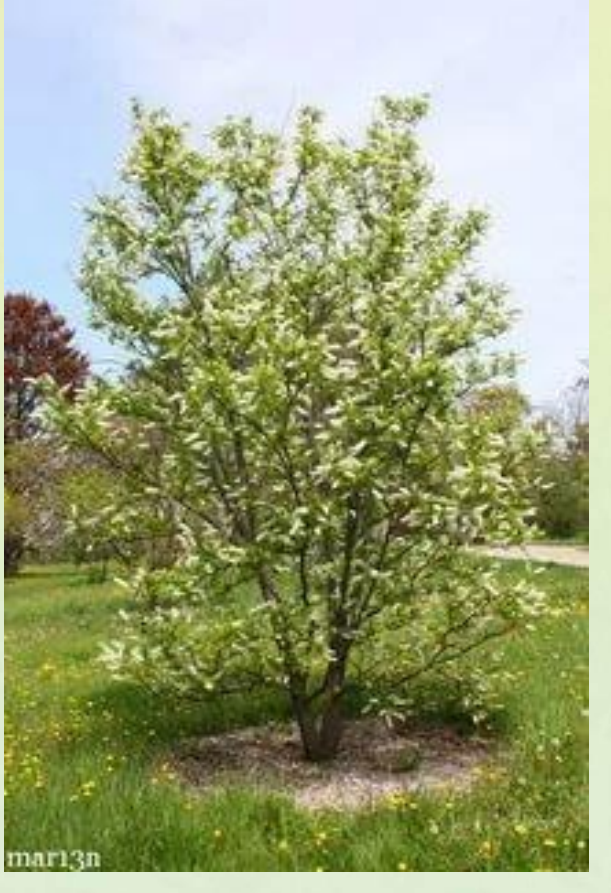

Одна из самых известных примет гласит, что как только зацветает черемуха, пора ждать похолодания. Практически всегда это предсказание сбывается, за очень редким исключением. Чем дольше цветет черемуха, тем жарче будет лето.

## Составьте модель обложки

#### Соколов-Микитов

Май

**© Ранько Е. А.** 

С

#### Перескажи текст по картинному плану

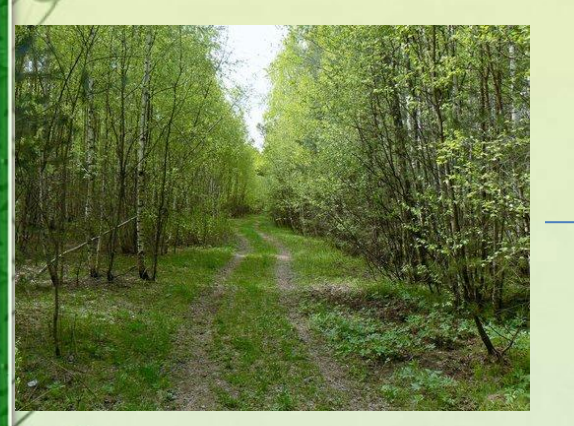

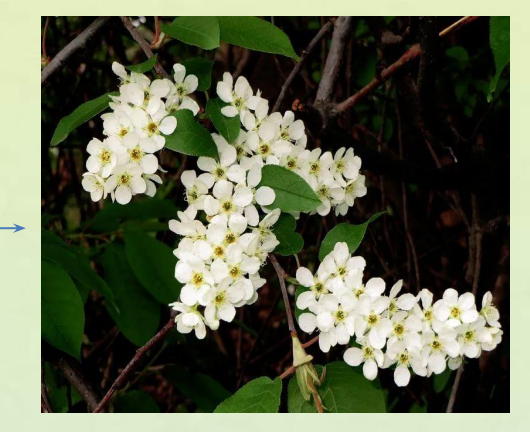

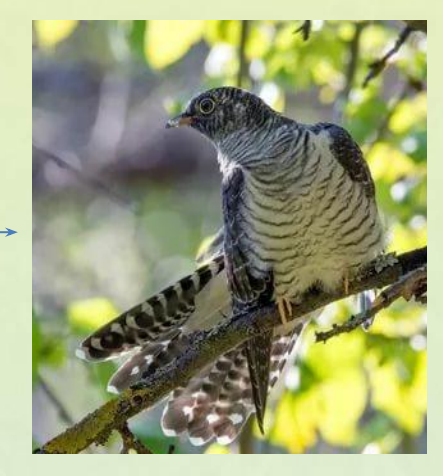

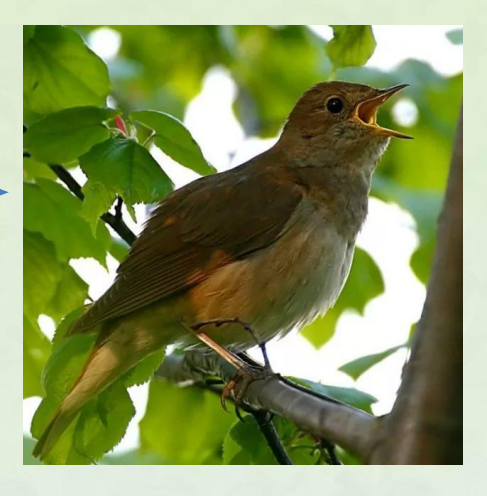

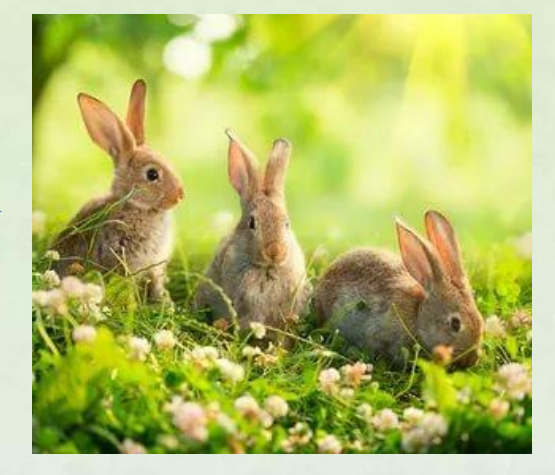

#### Интернет - ресурсы

*Шаблоны сделаны в программе на основе маски– рамки: https://img-fotki.yandex.ru/get/53/39663434.795/0\_a4938\_a79f32e3\_L.jpg Фон для заливки: http://www.playcast.ru/uploads/2015/04/25/13326931.png*

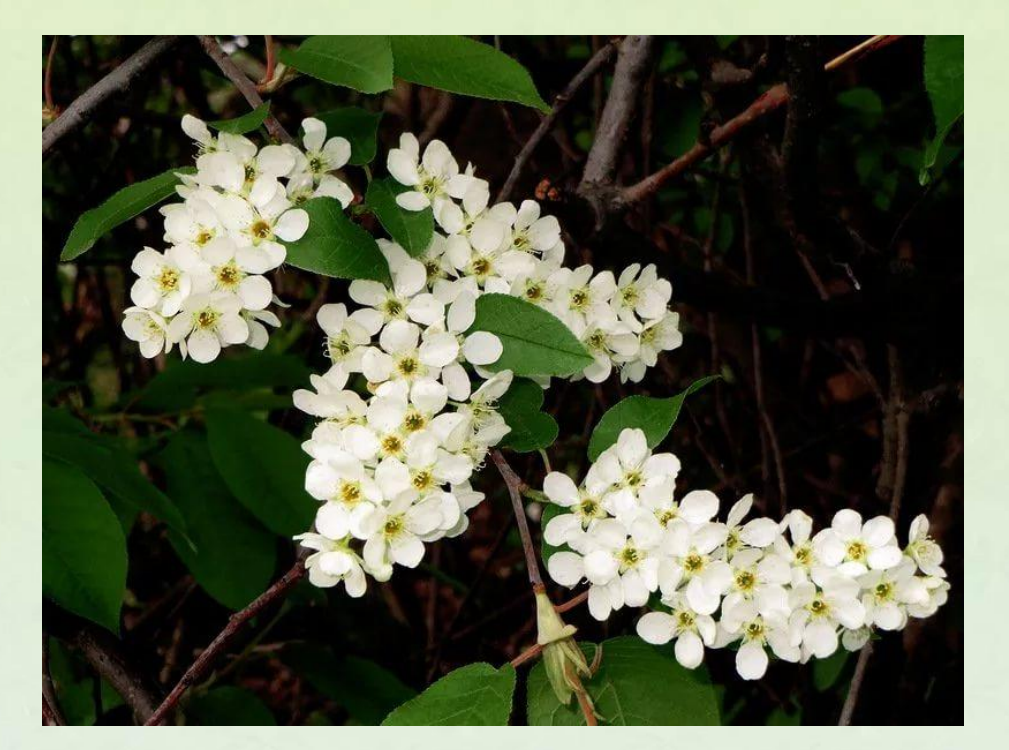

**На момент создания шаблона все ссылки являются активными**!